#### **1.** What is the MERN stack?

MERN stands for MongoDB, Express, React, and NodeJs, after the four key technologies that make up the stack.

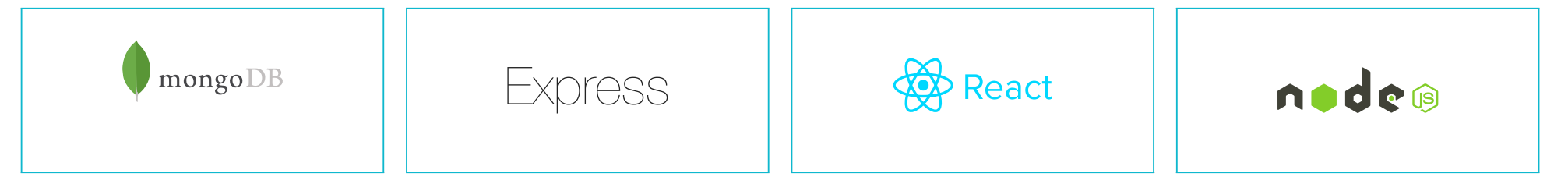

#### **2.** Requirements ✨

- Web Basis knowledge of Internet, WWW, HTTP, FTP, URL, Domain etc. (you can read this: <https://en.wikipedia.org/wiki/Internet>)
- Code Editor: [https://code.visualstudio.com,](https://code.visualstudio.com/) Webstorm, Notepad++, Sublime Text etc.
- HTML it is used to create the structure of web pages (you can learn from here: <https://www.w3schools.com/html/>)
- CSS it is used to style and Layout web pages. (you can learn from here: https://www.w3schools.com/css/)
- JavaScript it is used to add interactivity and dynamic functionality to web pages. (you can learn from here: <https://www.w3schools.com/js/>)

Note: *If you don't have knowledge of HTML, CSS, and JavaScript. All of them, you should learn first.*

#### **3.** Learn HTML, CSS and JavaScript

# **MERN stack Roadmap**

You should have knowledge of the following:

*You can skip this part if you already know HTML, CSS, JavaScript*

# **HTML**

#### **CSS**

## **JavaScript**

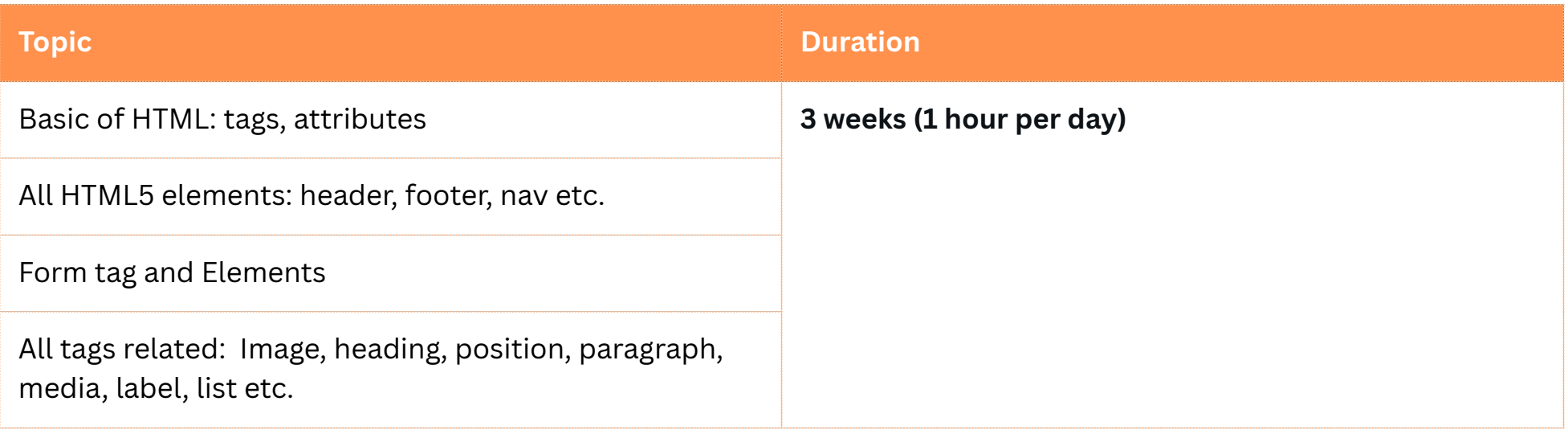

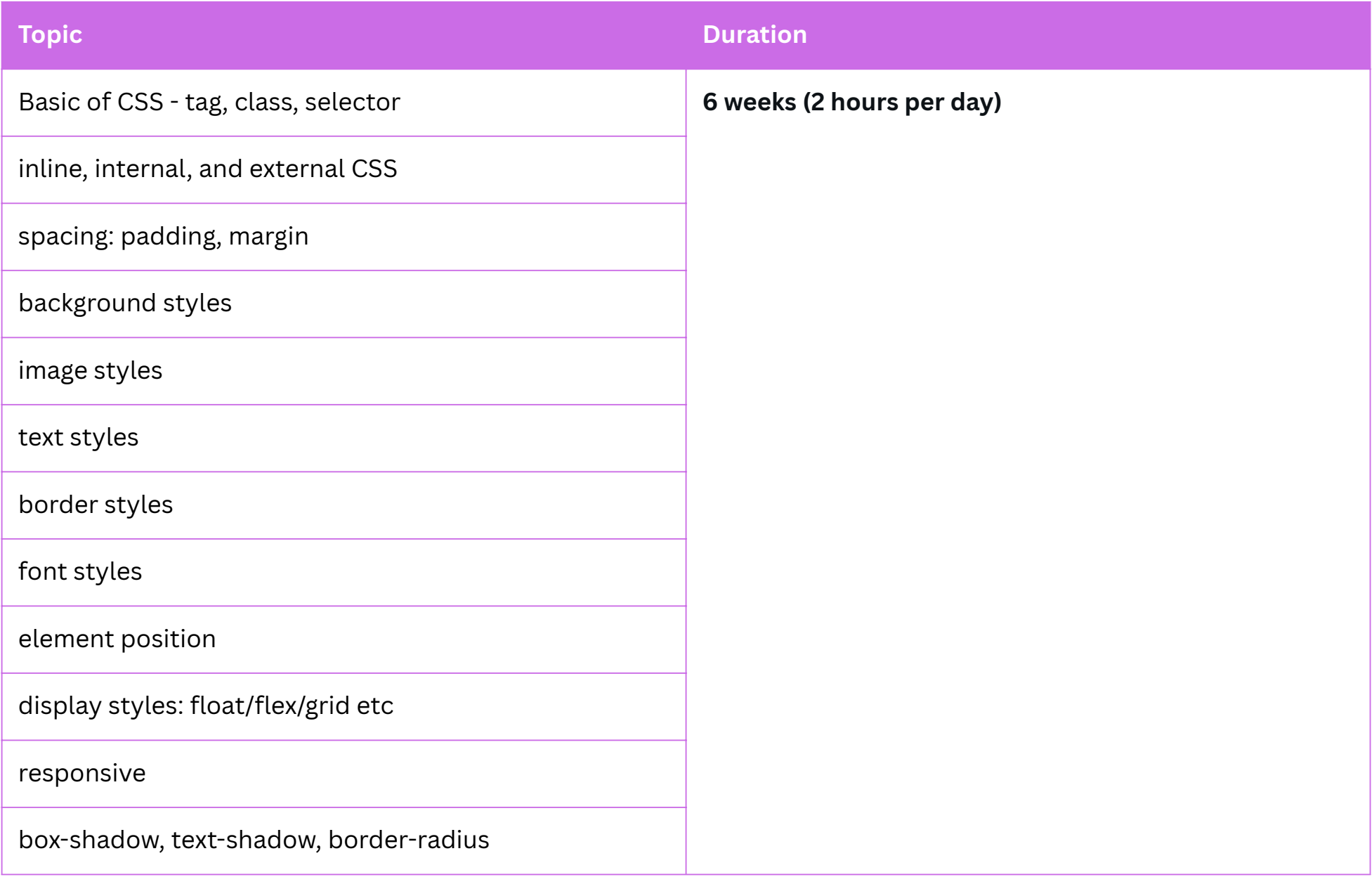

**Basis Javascript 16 weeks (2 hours per day)**

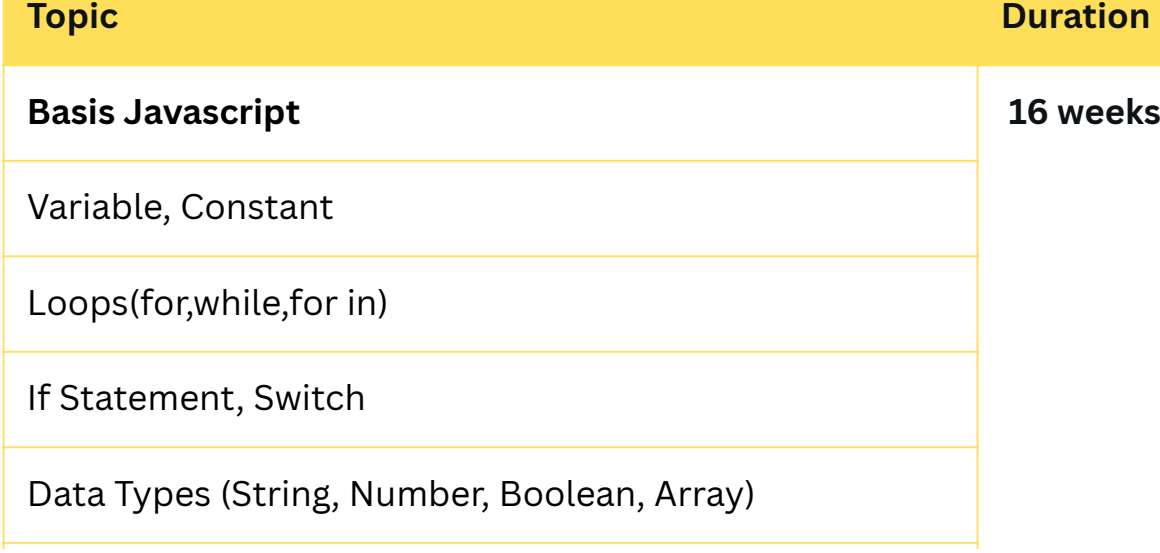

#### **Project Ideas**

#### **4. MERN stack**

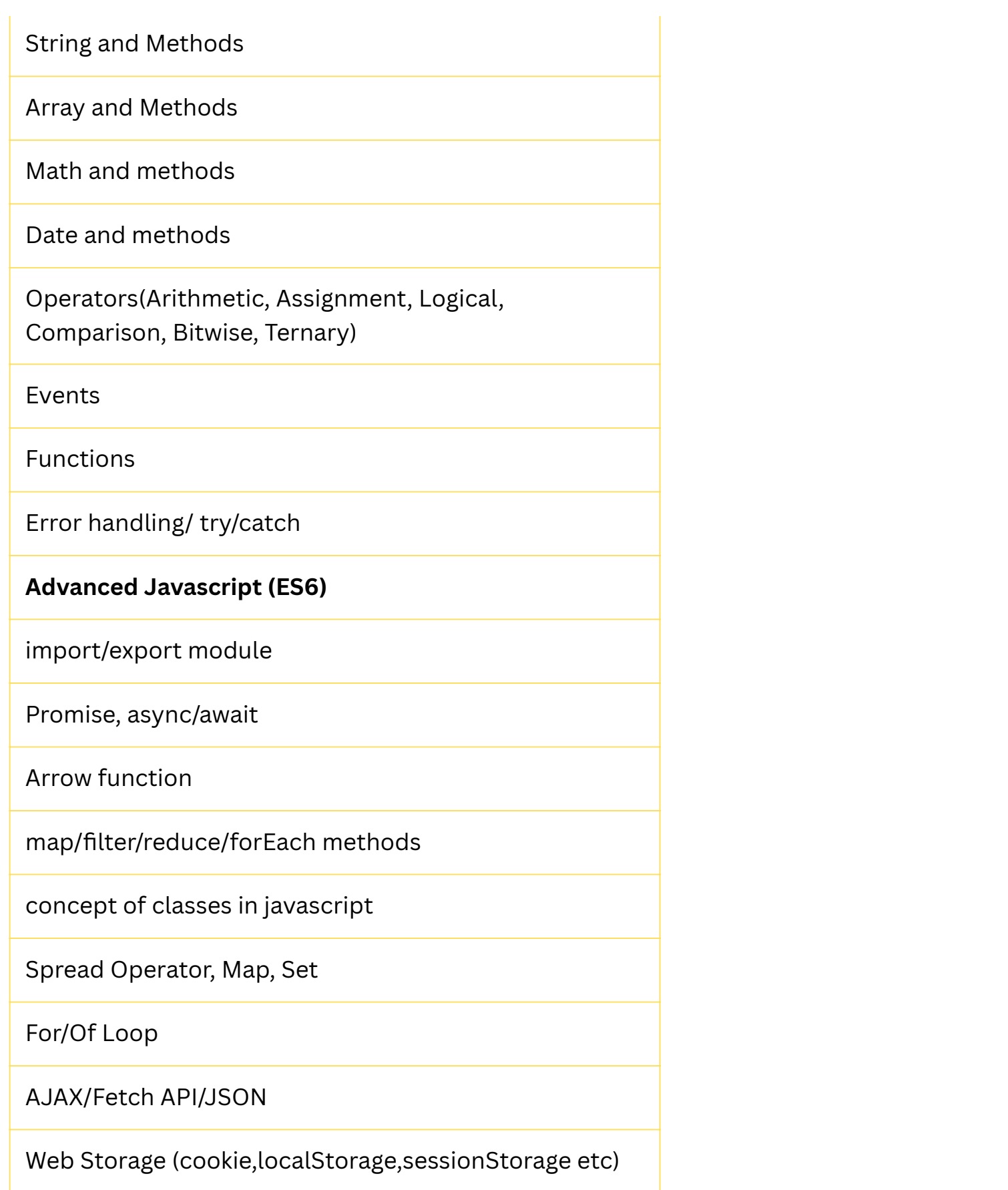

- 1. Create your portfolio like my website: [www.ravindernegi.com](http://ravindernegi.com/)
- 2. Create your portfolio website with responsive. so that, it can open easily on small devices (mobile, tablet etc.)
- 3. Create a photo slider using HTML, CSS, and javascript.
- 

Try to make multiple projects and use HTML, CSS, and JavaScript together. This thing will improve your confidence.

- 5. create a shopping cart website or create a product list page where users can see the list and detail of the product. Show the product's images with carousel like: [smartslider3.com/product-carousel](http://smartslider3.com/product-carousel)
- 6. There are many more that you can build. Just think and gather requirements and make it a project.

4. Create a clock using javascript

Need to learn the following thing to become a MERN stack developer

#### **NodeJs**

#### **ReactJs**

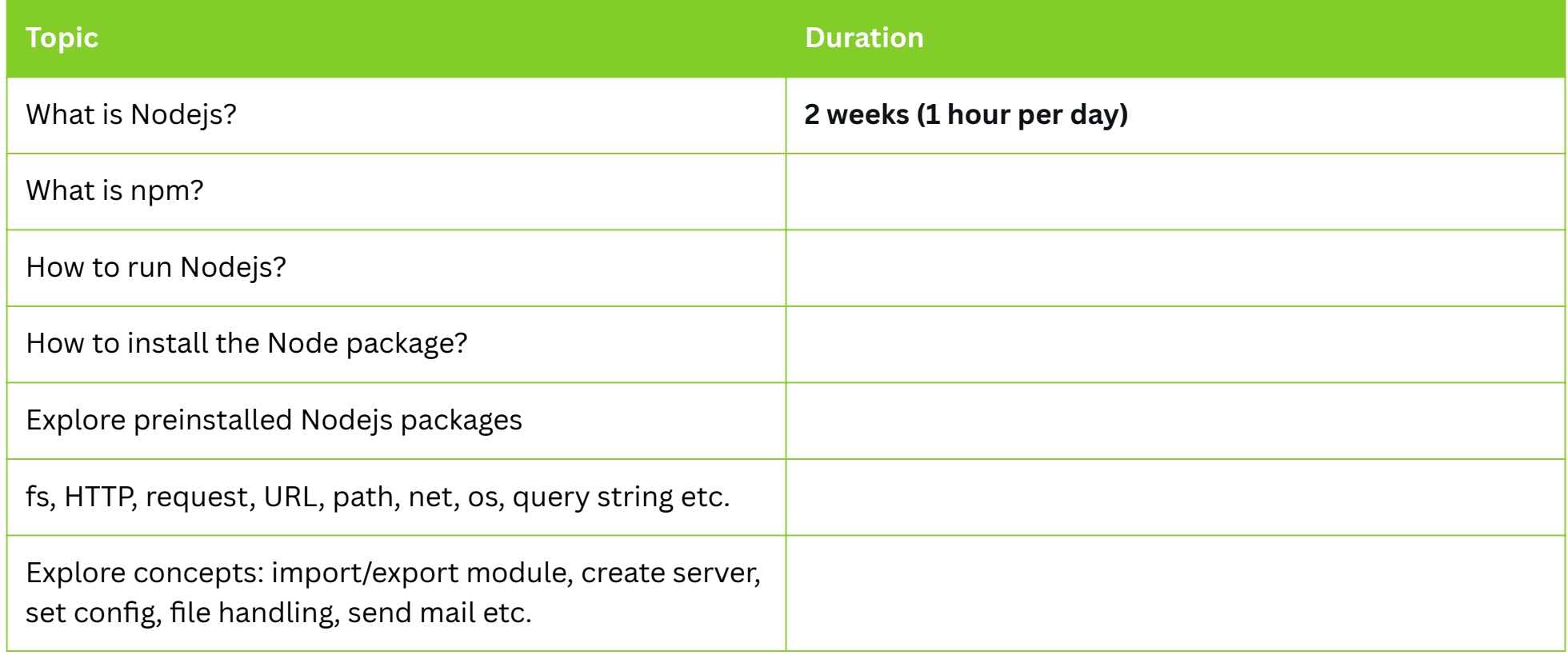

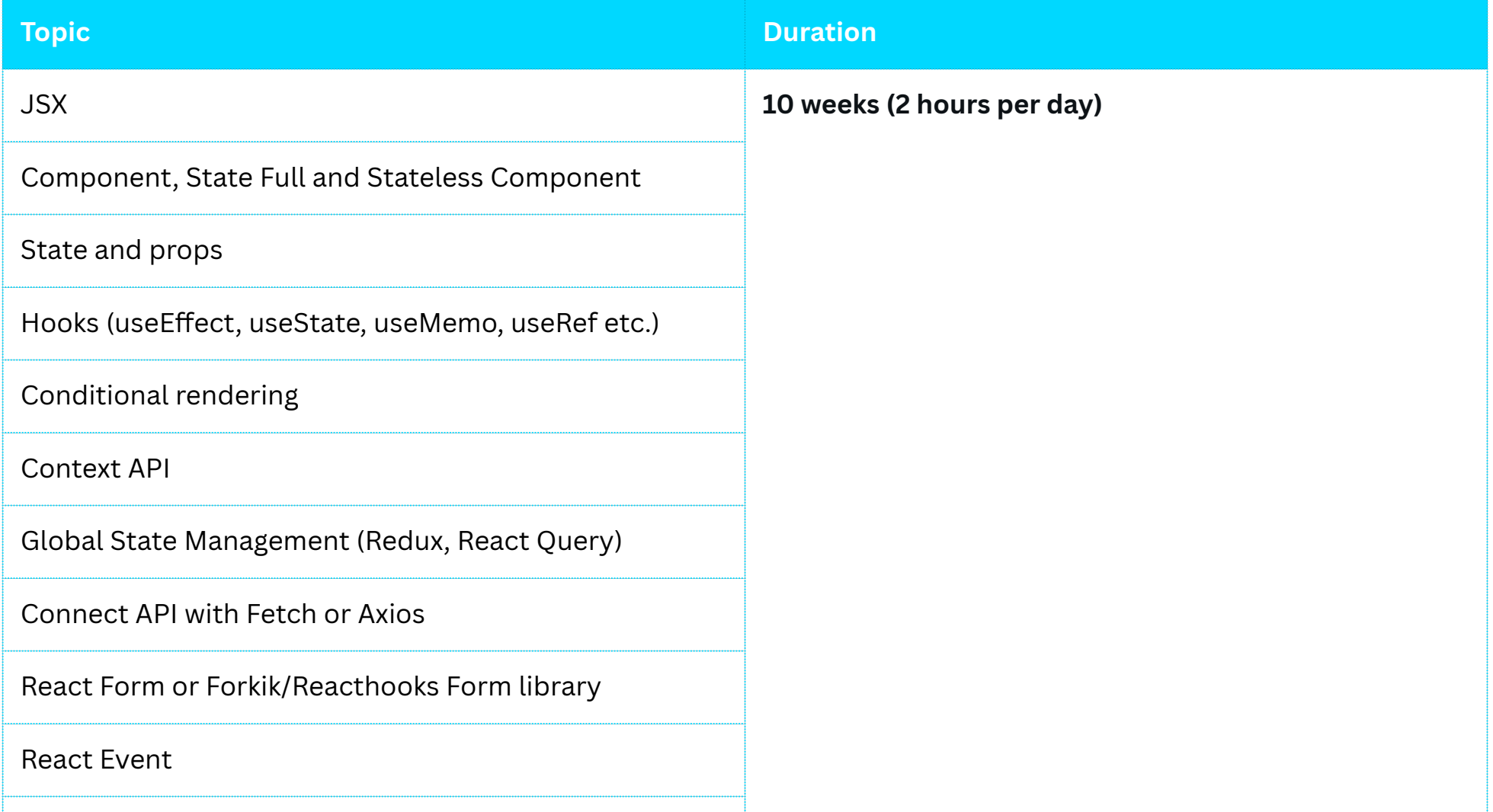

#### NextJs or ReactRouter

Any UI framework MUI, Tailwind CSS, Bootstrap etc.

Conpect:

- 1. create a reusable component
- 2. Convert HTML UI into JSX
- 3. API integration

4. Unit test cases with(jest and react testing library)

### **ExpressJs**

# **MongoDB**

# **Split MERN into two part**

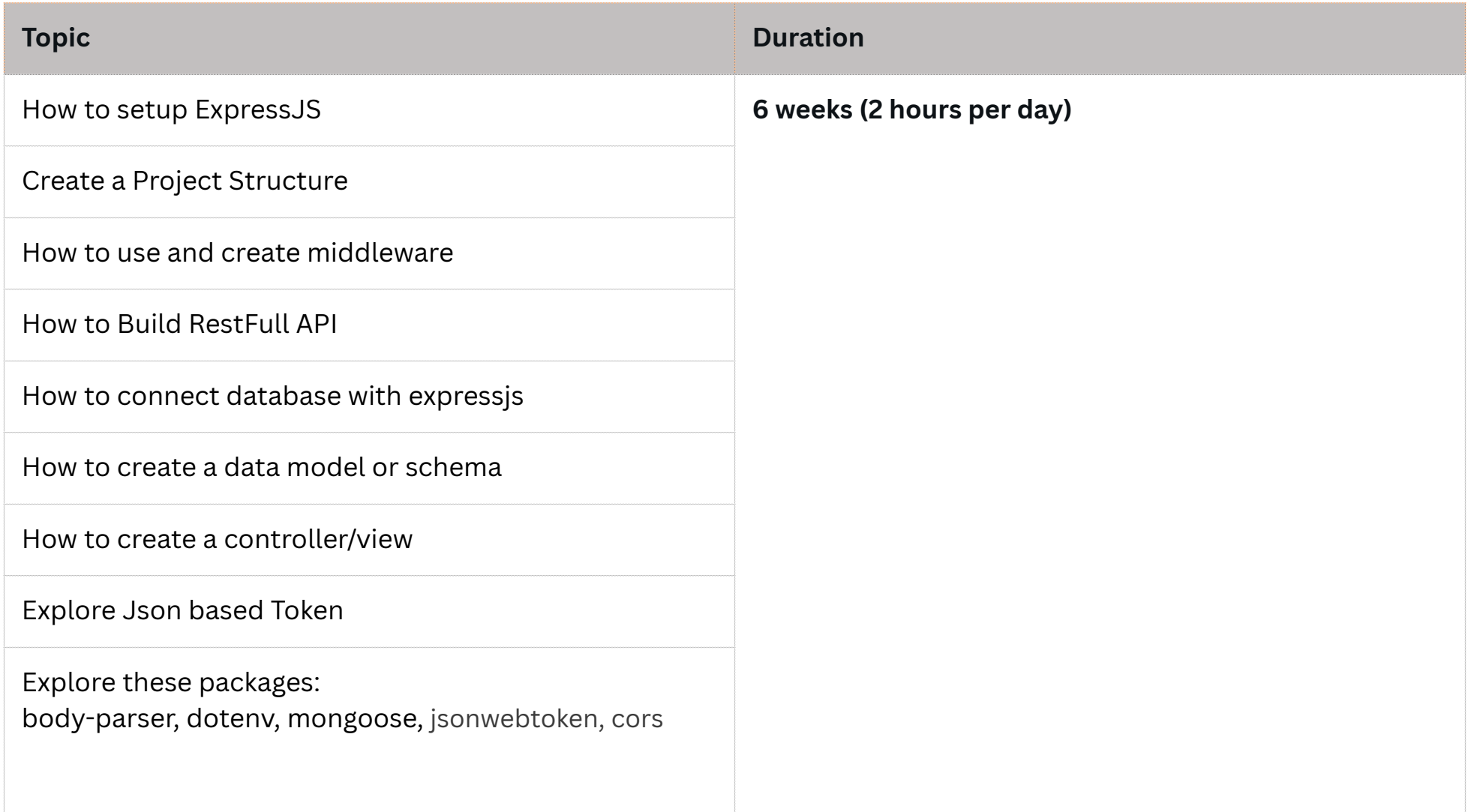

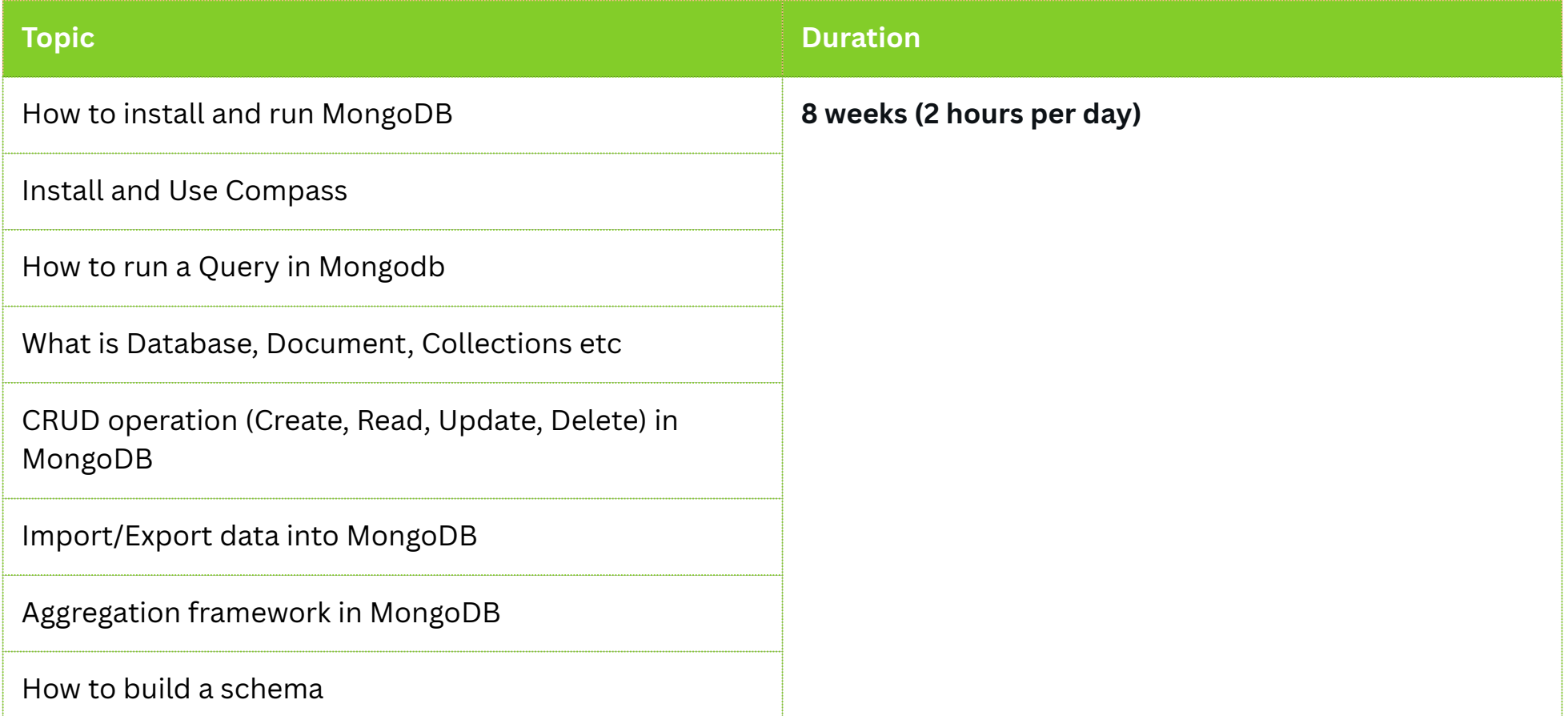

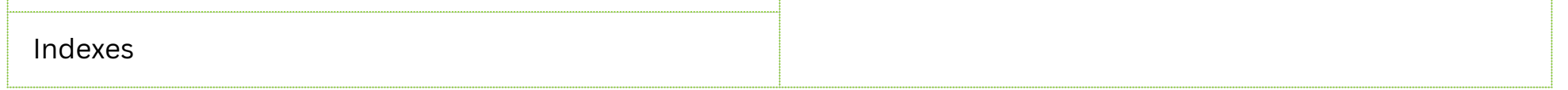

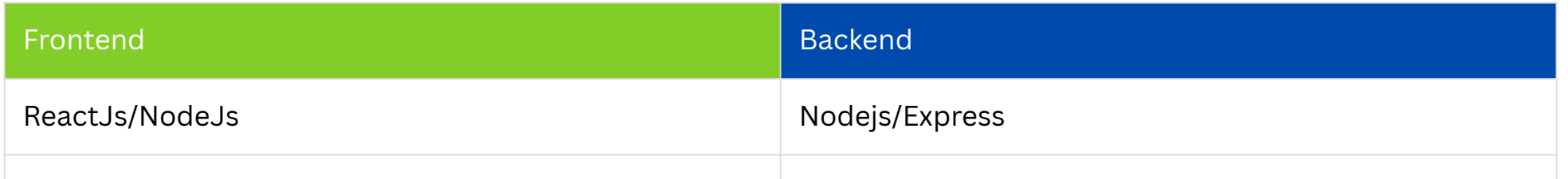

#### **6. Project Ideas**

- 1. **E-commerce** Website
- 2. News/Blog Website
- 3. Appointment booking Portal
- 4. OTT website
- 5. Social Networking Website
- 6. Chatting website
- 7. Website Builder

etc.

#### **Approximate Estimate to Learn MERN stack:**

Week =  $7$  days

#### How long it takes to learn? = total course duration / your devoted hrs

Example:

Create beautiful projects with the MERN stack

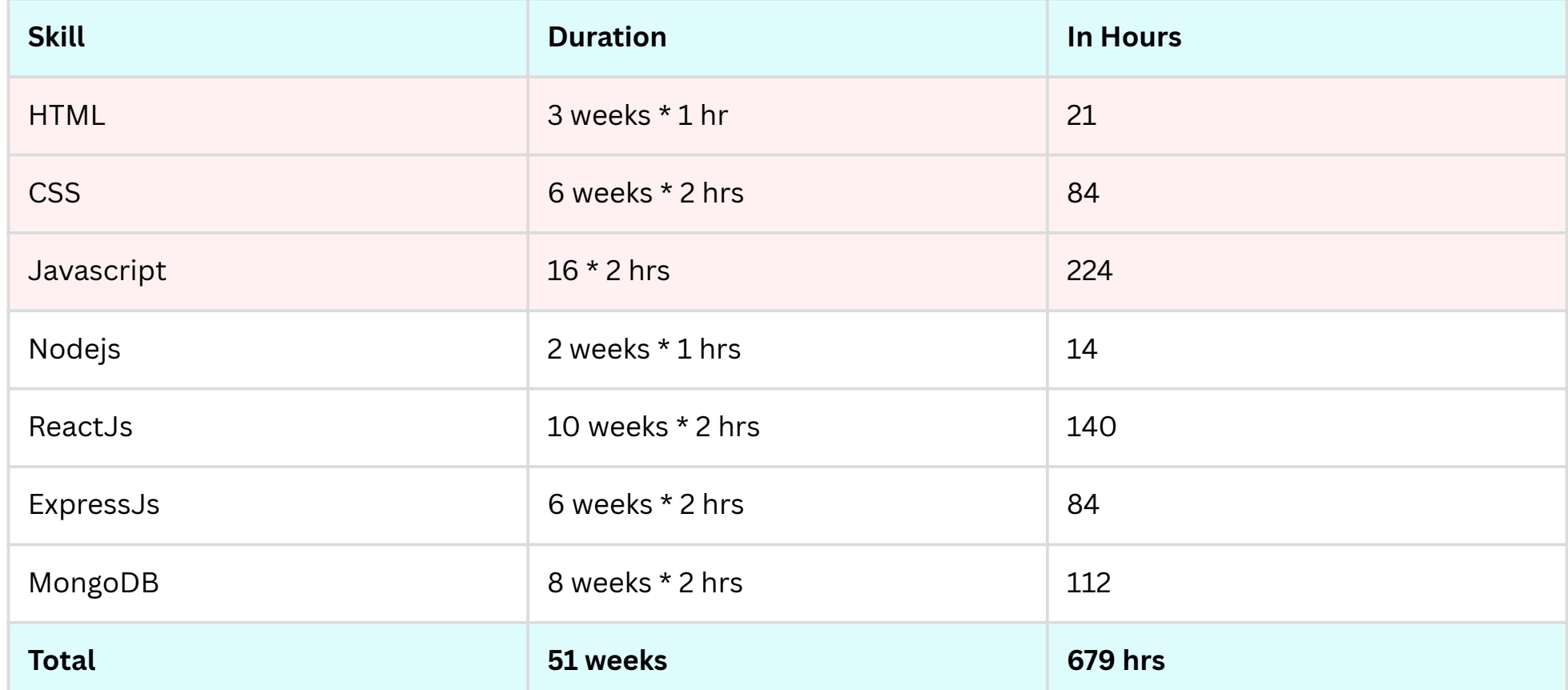

- 1. Total Days: 679 / 4 hrs per day = 169.7 days
- 2. Total Month: 169.7 / 30 days = 5.65 month

#### **Thank You**

**Ravinder Negi** [www.youtube.com/@codewithnegi](https://www.youtube.com/@codewithnegi) [www.ravindernegi.com](https://ravindernegi.com/)